**Université Abdelmalek Essaadi Ecole Nationale des Sciences Appliquées Département de Mathématiques Al Hoceima, Maroc**

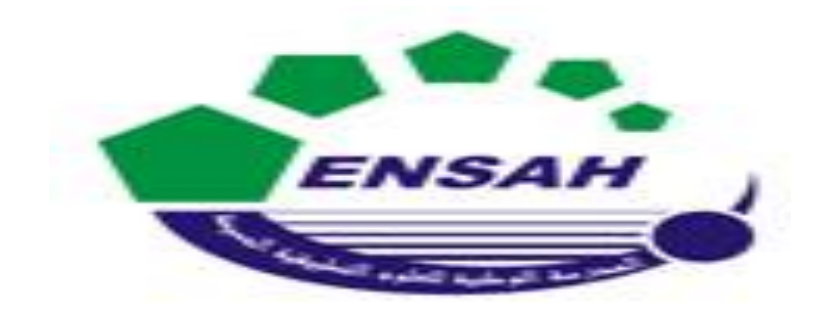

# **Module Mathématiques AP11 Algèbre de base I**

### **Cycle Préparatoire : Sciences et Techniques Pour l'Ingénieur**

**Younes ABOUELHANOUNE**

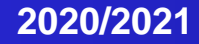

### **Chapitres :**

**<sup>1</sup> Logiques & Relations et applications**

2 Structures algébriques

**3 Arithmétique dans Z**

**4 Polynômes et fraction rationnelle**

i<br>T

- **Note Finale = Controle continue 40% + Examen 60%**
- **Controle continue = Devoir Libre**
- **\* Si NF > 10 le module est validé**
- **\* Si NF < 10 Rattrapage**

# **Chapitre 1**

# **Logiques & Relations binaires**

### **Opérations logiques élémentaires:**

- 1- Connecteurs logiques
- 2- Quantificateurs
- 3- Quelques formes de raisonnements logiques
- 4- Relation binaires et Ensembles

# **Objectif du mathématique :**

Mathématique est un langage adapté aux phénomènes complexes, qui rend les calculs exacts et vérifiables.

les mathématiques tentent de *distinguer le vrai du faux.*

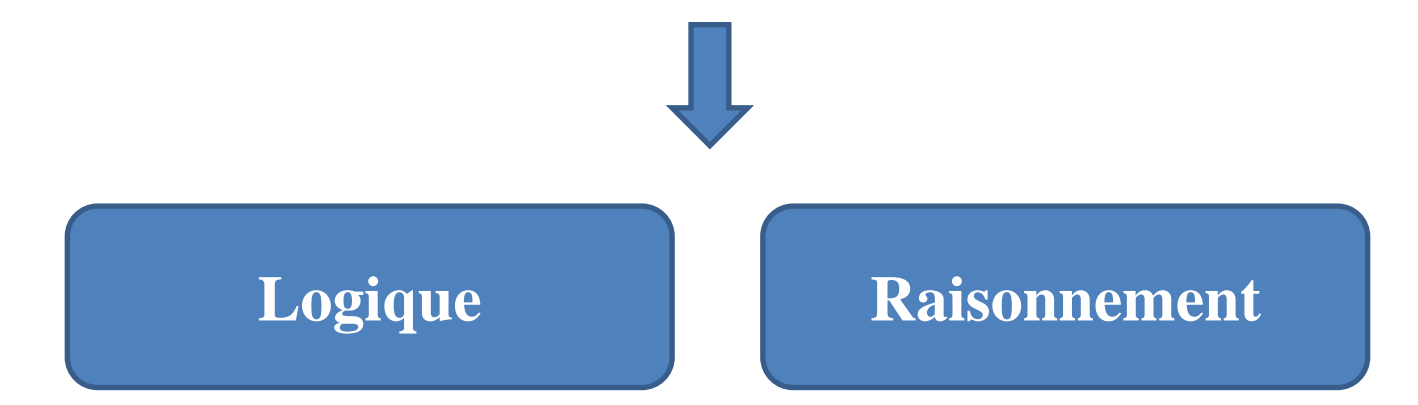

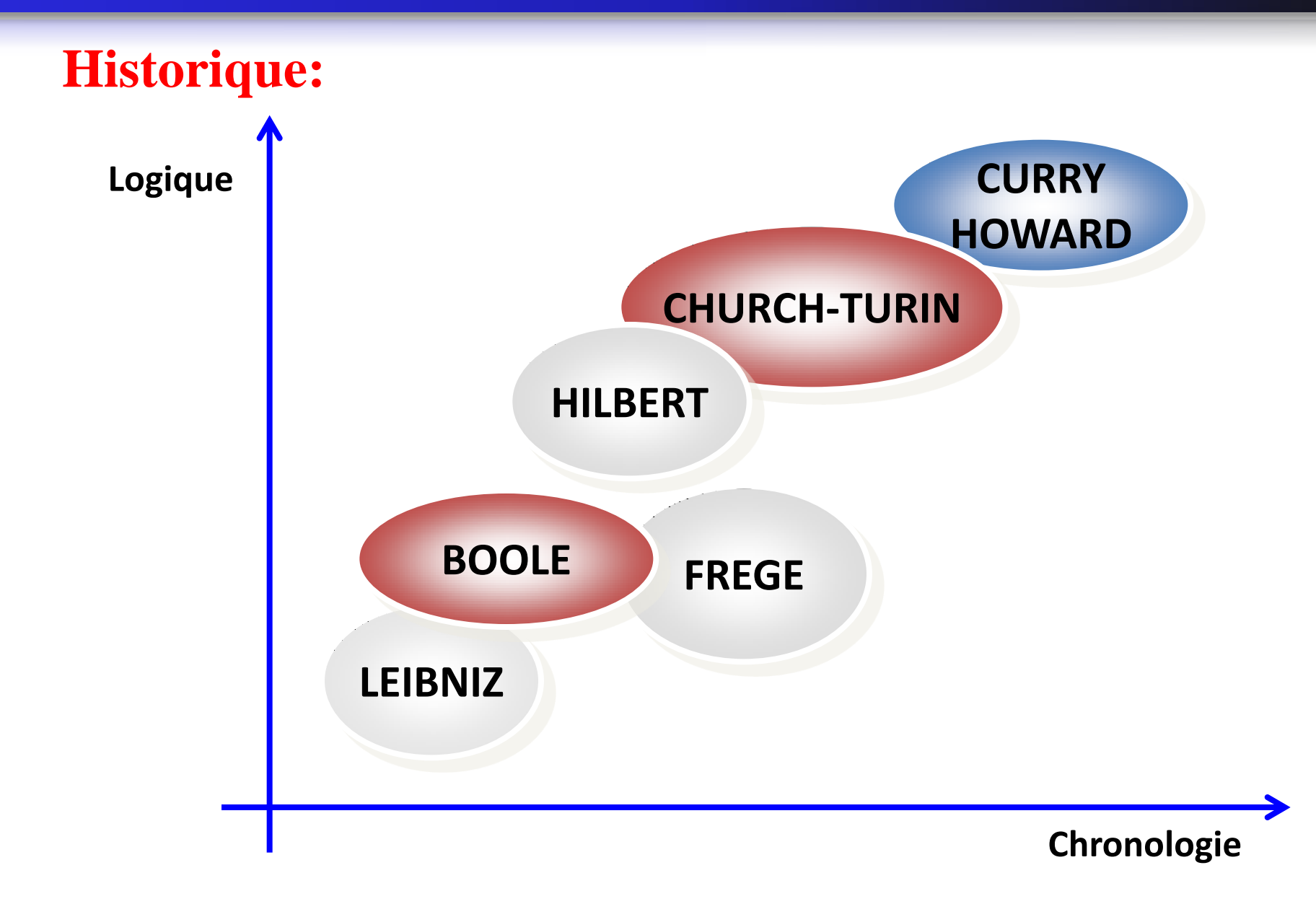

- **LEIBNIZ** : Notation mathématique moderne
- **BOOLE** (XXème siècle) : Logique mathématique avec calcul de vérité
- **FREGE** (Début XXème.) : extension tenant compte de la notion de variable  $\Rightarrow$  Systèmes logiques formalisés
- HILBERT (1900) : 23 problèmes non résolus
- $\Rightarrow$  Nombreux travaux en logique : Axiomes de Peano en arithmétique, Théorie des ensembles, Théorie des modèles
- **CHURCH , TURING** (années 30) : Algorithmique
- $\Rightarrow$  Lambda-Calcul et Machine de Turing : Naissance du premier langage de programmation
- **CURRY-HOWARD** : Correspondance entre preuves formelles et Lambda-Calcul

# **1. Logique :**

**1.1. Assertions:**

*Une assertion est une phrase soit vraie, soit fausse, pas les deux en même temps.*

> **Exemples** : •  $\sqrt{2 + 2} = 4$  » • «  $2 * 3 = 7$  » • « Pour tout  $x \in R^*$ , on a  $x^2 > 0$  » • « Pour tout  $z \in C$ , on a  $|z| = 1$  »

**Si** *P est une assertion et Q est une autre assertion, nous allons définir de nouvelles assertions construites à* **partir de** *P et de Q.*

# **1. Logique :**

**L'opérateur logique «** *et »*

*L'assertion « P et Q » est vraie si P est vraie et Q est vraie. L'assertion « P et Q » est fausse sinon.*  $\blacksquare$ 

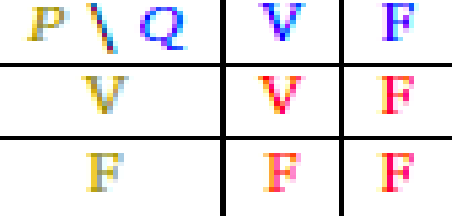

**L'opérateur logique « ou »**

*L'assertion « P ou Q » est vraie si l'une (au moins) des deux assertions P ou Q est vraie. L'assertion « P ou Q » est fausse si les deux assertions P et Q sont fausses.*

$$
\begin{array}{c|cc}\nP \setminus Q & V & F \\
\hline\nV & V & V \\
\hline\nF & V & F\n\end{array}
$$

# **1. Logique :**

**La négation «** *non »*

L'assertion « **non** *P » est vraie si P est fausse, et fausse si P est vraie.*

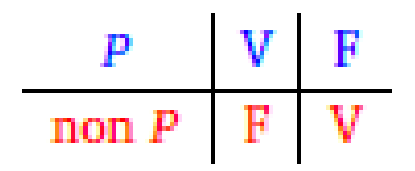

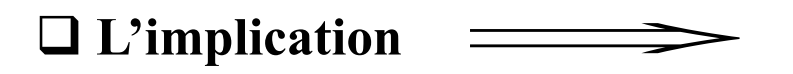

L'assertion « *(non P) ou Q » est notée* 

Sa table de vérité est donc la suivante :

$$
P \Rightarrow Q
$$

$$
\begin{array}{c|cc} P\setminus Q & V & F \\ \hline V & V & F \\ \hline F & V & V \\ \end{array}
$$

# **1. Logique :**

**L'équivalence :**

On dira « *P est équivalent à Q » ou « P équivaut à Q » ou « P si et seulement si Q ». Cette assertion est vraie*

lorsque *P et Q sont vraies ou lorsque P et Q sont fausses.* 

*Table de vérité est :*

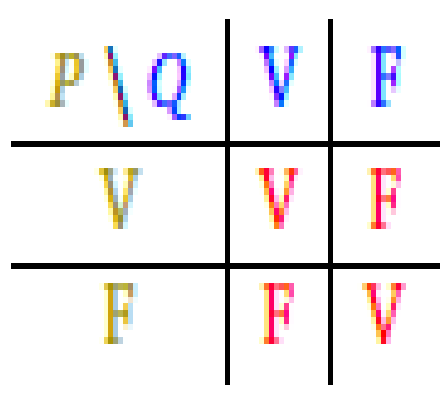

#### **Proposition 1:**

*Soient P,Q,R trois assertions. Nous avons les équivalences suivantes :*

*1. P*  $\leq = \geq$  *non(non(P)) 2. (P et Q)* <==> *(Q et P) 3. (P ou Q)*  $\lt = \gt$  *(Q ou P) 4.*  $non(P \text{ et } Q) \leq z \leq \text{ (non } P) \text{ ou } (non Q)$ *5. non*(*P ou*  $Q$ ) <==> (*non P*) *et* (*non*  $Q$ ) *6.*  $P$  *et*  $(Q$  *ou*  $R$   $\leq \ =\ > (P$  *et*  $Q)$  *ou*  $(P$  *et*  $R)$ *7. P ou* (*Q et R*)  $\leq =$   $>$   $(P$  *ou Q*) *et*  $(P$  *ou R*) *8.*  $P = > Q \iff \text{non}(Q) = > \text{non}(P)$ 

**Démonstration (TD)**: Montrer les équivalences 4 ,6 et 8

# **2. Quantificateurs :**

#### $\Box$  Le quantificateur  $\forall$  : « *pour tout* »

Une assertion *P peut dépendre d'un paramètre x, par exemple «*  $x^2 > 1$  *», l'assertion P(x) est vraie ou* fausse selon la valeur de *x.*

#### **Exemples :**

- $\forall x \in [1, +\infty[$   $x^2 \ge 1$  *est une assertion vraie.*
- $\forall x \in \mathbb{R} \; x^2 \geq 1$  est une assertion **fausse**.
- $\forall n \in \mathbb{N}$  n(n+1) est divisible par 2 est vraie.

# **2. Quantificateurs :**

#### **Le quantificateur : «** *il existe »*

Une assertion vraie lorsque l'on peut trouver au moins un *x de E pour lequel P(x) est vraie*

#### **Exemples** :

 $\mathbf{R} \in \mathbb{R}$  /  $\mathbf{x}(\mathbf{x-1}) \leq 0$  *est vraie* (*par exemple*  $x = 1/2$  vérifie bien la propriété).

 $\bullet$   $\exists n \in \mathbb{N}$  /  $n^2$ -n>0 *est vraie* (il y a plein de choix, par exemple  $n = 3$  convient, *mais aussi n = 10 ou* même *n = 100, un seul suffit pour dire que l'assertion est vraie).*

 $\mathbf{r} \in \mathbb{R} \setminus \mathbf{x}^2 = 1$  est **fausse** (aucun réel au carré ne donnera un nombre *négatif).*

# **2. Quantificateurs :**

**La négation des quantificateurs**

*La* négation de  $\forall x \in E$  P(x) est  $\exists x \in E$  non P(x) *La* négation de  $\exists x \in E$   $P(x)$  est  $\forall x \in E$  non  $P(x)$ 

**Exemples : Donner la négation des assertions suivantes**

 $\left[1, +\infty\right[$  tel que  $x^2$ 2  $x \in [1, +\infty[$  tel que  $x^2 \ge 1$ <br> $x \in \mathbb{R}$  /  $x + 1 \in \mathbb{Z}$  $\forall x \in \mathbb{R} / x + 1 \in \mathbb{Z}$  $\forall x \in \mathbb{R} / x + 1 \in \mathbb{Z}$ <br> $\exists z \in \mathbb{C} / z^2 + z + 1 = 0$  $\exists z \in \mathbb{C} / z^2 + z + 1 = 0$ <br> $\forall x \in \mathbb{R} \quad \exists y > 0 \quad x + y > 10$  $\forall x \in [1, +\infty[$  tel que  $x^2 \ge 1$  $\forall x \in [1, +\infty[$  tel qu<br>  $\forall x \in \mathbb{R} \land x+1 \in \mathbb{Z}$ 

# **3. Raisonnements:**

Un raisonnement est une manière d'arriver à une conclusion en partant d'une (ou de plusieurs) hypothèse(s), et en utilisant les règles de déduction d'une proposition à partir d'une autre.

Types de raisonnement :

- **1- Raisonnement direct**
- **2- Cas par cas**
- **3- Contraposée**
- **4- Absurde**
- **5- Contre-exemple**
- **6- Raisonnement par Récurrence.**

### **3.1. Raisonnement Direct :**

On veut montrer que l'assertion «  $P \rightarrow Q$  » est vraie. On suppose que P est *vraie et on montre qu'alors Q* est vraie. C'est la méthode à laquelle vous êtes le plus habitué.

### **Exemple 1 :**

Montrer que si  $(a, b) \in Q$  alors  $a + b \in Q$ .

*Démonstration.* Prenons  $a \in \mathbb{Q}$ ,  $b \in \mathbb{Q}$ . Rappelons que les rationnels  $\mathbb Q$  sont l'ensemble des réels s'écrivant  $\frac{p}{q}$  avec  $p \in \mathbb{Z}$  et  $q \in \mathbb{N}^*$ .

Alors  $a = \frac{p}{q}$  pour un certain  $p \in \mathbb{Z}$  et un certain  $q \in \mathbb{N}^*$ . De même  $b = \frac{p'}{q'}$  avec  $p' \in \mathbb{Z}$  et  $q' \in \mathbb{N}^*$ . Maintenant

$$
a + b = \frac{p}{q} + \frac{p'}{q'} = \frac{pq' + qp'}{qq'}.
$$

Or le numérateur  $pq' + qp'$  est bien un élément de Z; le dénominateur  $qq'$  est lui un élément de N<sup>\*</sup>. Donc  $a + b$  s'écrit bien de la forme  $a + b = \frac{p''}{q''}$  avec  $p'' \in \mathbb{Z}$ ,  $q'' \in \mathbb{N}^*$ . Ainsi  $a + b \in \mathbb{Q}$ .

### **3.2. Raisonnements Cas par cas:**

**Exemple 2:**

Si l'on souhaite vérifier une assertion *P(x) pour tous les x dans un ensemble E, on montre l'assertion pour* les *x dans une partie A de E, puis pour les x n'appartenant pas à A. C'est la méthode de disjonction ou du cas par cas.*

 $\forall x \in \mathbb{R} \quad |x-1| \leq x^2 - x + 1$ Montrer que  $\forall x \in \mathbb{R} \ |x-1| \leq x^2$ *Démonstration.* Soit  $x \in \mathbb{R}$ . Nous distinguons deux cas. Premier cas :  $x \ge 1$ . Alors  $|x-1| = x - 1$ . Calculons alors  $x^2 - x + 1 - |x-1|$ .  $x^2 - x + 1 - |x - 1| = x^2 - x + 1 - (x - 1)$  $= x^2 - 2x + 2$  $=(x-1)^2+1\geq 0.$ 

Ainsi  $x^2 - x + 1 - |x - 1| \ge 0$  et donc  $x^2 - x + 1 \ge |x - 1|$ . Deuxième cas :  $x < 1$ . Alors  $|x-1| = -(x-1)$ . Nous obtenons  $x^2-x+1-|x-1| = x^2-x+1+(x-1) = x^2 \ge 0$ . Et donc  $x^2 - x + 1 \ge |x - 1|$ . Conclusion. Dans tous les cas  $|x-1| \le x^2 - x + 1$ . П

### **3.3. Raisonnements par Contraposée :**

Le raisonnement par *contraposition est basé sur l'équivalence suivante*

*l'assertion*  $P \Rightarrow Q$  est équivalente à non  $P \Rightarrow$  non Q

Donc si l'on souhaite montrer l'assertion « *P => Q », on montre en fait que si non(Q) est vraie alors non(P)* est vraie.

**Exemple 3:** Soit  $n \in \mathbb{N}$ . Montrer que si  $n^2$  *est pair alors n est pair.* 

*Démonstration.* Nous supposons que *n* n'est pas pair. Nous voulons montrer qu'alors  $n^2$  n'est pas pair. Comme n n'est pas pair, il est impair et donc il existe  $k \in \mathbb{N}$  tel que  $n = 2k+1$ . Alors  $n^2 = (2k+1)^2 = 4k^2+4k+1 = 2\ell+1$ avec  $\ell = 2k^2 + 2k \in \mathbb{N}$ . Et donc  $n^2$  est impair.

Conclusion : nous avons montré que si n est impair alors  $n^2$  est impair. Par contraposition ceci est équivalent  $\hat{a}$  : si  $n^2$  est pair alors n est pair. П

### **3.3. Raisonnements par Absurde:**

*montrer* «  $P = > Q$  » repose sur le principe suivant : on suppose à la fois que P est *vraie et que Q est fausse et on cherche une contradiction. Ainsi si P est vraie alors Q doit être* vraie et donc « *P => Q » est vraie.*

**Exemple 4:** aie et donc «  $P = > Q$  » est vraie.<br>
4:<br>
Soient a,b ≥ 0. Montrer que si  $\frac{a}{1+b} = \frac{b}{1+a}$  alors a=b  $\frac{a}{1+b} = \frac{1}{1}$ *a*  $\frac{a}{b} = \frac{b}{c}$  *alors*  $\frac{b}{b} = \frac{b}{1+a}$  $P = > Q \times est \text{ \emph{vraie.}}$ <br>  $\geq 0$ . Montrer que si  $\frac{a}{1+b} = \frac{b}{1+a}$  al  $\frac{a}{+b} = \frac{b}{1+a} \text{ alors}$ 

*Démonstration*. Nous raisonnons par l'absurde en supposant que  $\frac{a}{1+b} = \frac{b}{1+a}$  et  $a \neq b$ . Comme  $\frac{a}{1+b} = \frac{b}{1+a}$ alors  $a(1+a) = b(1+b)$  donc  $a + a^2 = b + b^2$  d'où  $a^2 - b^2 = b - a$ . Cela conduit à  $(a - b)(a + b) = -(a - b)$ . Comme  $a \neq b$  alors  $a - b \neq 0$  et donc en divisant par  $a - b$  on obtient  $a + b = -1$ . La somme des deux nombres positifs a et b ne peut être négative. Nous obtenons une contradiction. Conclusion : si  $\frac{a}{1+b} = \frac{b}{1+a}$  alors  $a = b$ .

### **3.4. Raisonnement Contre-exemple:**

Si l'on veut montrer qu'une assertion du type «  $\forall x \in E P(x)$  » *est vraie alors pour chaque x de E il faut* montrer que *P(x) est vraie. P.* Trouver *un contreexemple à l'assertion*  $\forall x \in E P(x)$  ».

#### **Exemple 5:**

Montrer que l'assertion suivante est fausse « *Tout entier positif est*  somme de trois carrés ». (Les carrés sont les 0<sup>2</sup>, 1<sup>2</sup>, 2<sup>2</sup>, 3<sup>2</sup>,... Par exemple  $6 = 2^2 + 1^2 + 0^2$ .

Démonstration. Un contre-exemple est 7 : les carrés inférieurs à 7 sont 0, 1, 4 mais avec trois de ces nombres on ne peut faire 7.

### **3.4. Raisonnement par Récurrence:**

Le *principe de récurrence permet de montrer qu'une assertion P(n), dépendant de n, est vraie pour tout*  $n \in N$ *. La démonstration par récurrence se déroule en trois étapes : Initialisation, l'Hérédité et la conclusion*

**Exemple 6:**

### Montrer que pour tout  $n \in \mathbb{N}, 2^n > n$ .

*Démonstration.* Pour  $n \ge 0$ , notons  $P(n)$  l'assertion suivante :

 $2^n > n$ 

Nous allons démontrer par récurrence que  $P(n)$  est vraie pour tout  $n \ge 0$ . Initialisation. Pour  $n = 0$  nous avons  $2^0 = 1 > 0$ . Donc  $P(0)$  est vraie. Hérédité. Fixons  $n \ge 0$ . Supposons que  $P(n)$  soit vraie. Nous allons montrer que  $P(n + 1)$  est vraie.

$$
2^{n+1} = 2^n + 2^n > n + 2^n \qquad \text{car par } P(n) \text{ nous savons } 2^n > n,
$$
\n
$$
> n + 1 \qquad \text{car } 2^n \geqslant 1.
$$

Donc  $P(n + 1)$  est vraie.

Conclusion. Par le principe de récurrence  $P(n)$  est vraie pour tout  $n \ge 0$ , c'est-à-dire  $2^n > n$  pour tout  $n \geqslant 0$ . П

## **Chapitre 1 : Ensembles et Applications**

### **1. Ensembles Et Applications:**

#### **3.1. Ensembles:**

3.1. Définition : un *ensemble est une collection d'éléments.*

• **Exemples** :

 $\{0,1\}$ ,  $\{rouge, noir\}$ ,  $\{0,1,2,...\} = \mathbb{N}$ ,  $\{x \in \mathbb{R}/0 \le x \le 1\}$ 

#### **3.1. Propriétés sur les ensembles:**

- **1- Inclusion**
- **2- Union**
- **3- Intersection**
- **4- Complémentaire**

## **Chapitre 1: Ensembles et Applications**

#### **3.1.1 Inclusion:**

 $E \subseteq F$  si tout élément de E est aussi un élément de F. Autrement dit

 $\forall x \in E$  alors  $x \in F$ 

**3.1.2 Union:** 

$$
Pour A, B \subset E \qquad A \cup B = \{ x \in E \mid x \in A \text{ ou } x \in B \}
$$

3.1.3 Complémentaire : On la note E/A ou bien A

$$
Si A \subset E \qquad C_E A = \overline{A} = \{ x \in E \setminus x \notin A \}
$$

**3.1.4 Intersection :** 

$$
A \cap B = \{x \in E \mid x \in A \text{ et } x \in B\}
$$

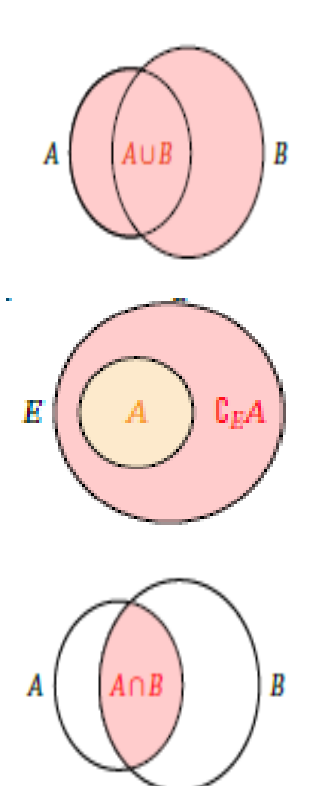

## **Chapitre 1 : Ensembles et Applications**

### **3. Les ensembles: Règles de calculs**

Soient *A, B, C des parties d'un ensemble E.*

- $A \cap B = B \cap A$
- $A \cap (B \cap C) = (A \cap B) \cap C$  (on peut donc écrire  $A \cap B \cap C$  sans ambigüité)
- $A \cap \emptyset = \emptyset$ ,  $A \cap A = A$ ,  $A \subset B \Longleftrightarrow A \cap B = A$
- $ALIB = BUA$
- $A \cup (B \cup C) = (A \cup B) \cup C$  (on peut donc écrire  $A \cup B \cup C$  sans ambiguïté)
- $A \cup \emptyset = A$ ,  $A \cup A = A$ ,  $A \subset B \Longleftrightarrow A \cup B = B$
- $\bullet$   $A \cap (B \cup C) = (A \cap B) \cup (A \cap C)$
- $A \cup (B \cap C) = (A \cup B) \cap (A \cup C)$
- $C(CA) = A$  et donc  $A \subset B \Longleftrightarrow C B \subset C A$
- $\bullet$   $C(A \cap B) = C A \cup C B$
- $\cdot$   $C(A \cup B) = C A \cap C B$

#### **3. Les ensembles: Produit cartésien**

Soient *E et F deux ensembles. Le produit cartésien, noté E \* F, est l'ensemble des couples*  $(x, y)$  *où*  $x \in E$  *et*  $y \in F$ *.* 

**Exemples :**

$$
\mathbb{R}^2 = \mathbb{R}^* \mathbb{R} = \{(x, y) \mid x, y \in \mathbb{R}\}
$$
  
[0,1]\*
$$
\mathbb{R} = \{(x, y) \mid 0 \le x \le 1, y \in \mathbb{R}\}
$$

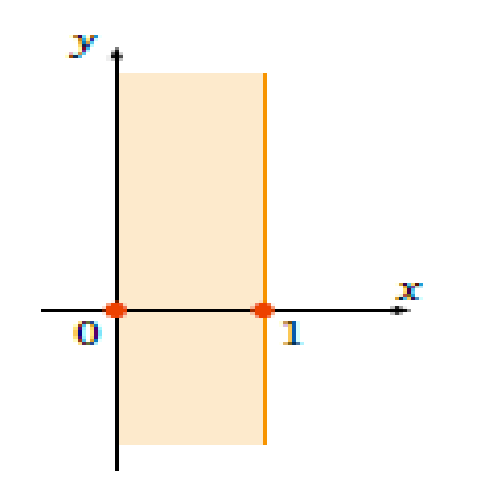

## **4. Relations et Applications :**

#### **1.1. Définitions**

Une *application (ou une fonction)*  $f: E \to F$ , c'est la donnée pour chaque  $\acute{e}$ *lément*  $x \in E$  *d'un unique* élément de *F noté*  $f(x)$ .

#### **Propriétés :**

**1- Égalité***: Deux applications f, g : E*  $\rightarrow$  *F sont égales si et seulement si pour tout*  $x \in E$ *,*  $f(x) = g(x)$ *. On* note alors  $f = g$ 

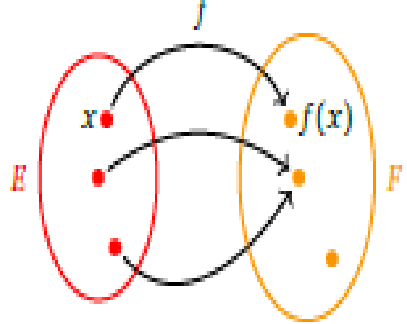

**2-** Le graphe de  $f: f: E \to F$ 

$$
\Gamma_f = \{(x, f(x)) \in E^* F / x \in E\}
$$

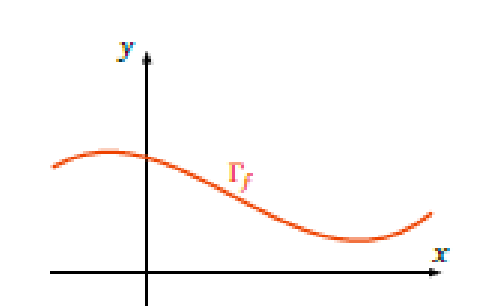

### **4. Relations et Applications :**

3- *Identité* :  $Id_E : E \to E$  est simplement  $x \to x$ 

**4- Composition** : Soient  $f : E \rightarrow F$  et  $g : F \rightarrow G$  alors

$$
g \circ f(x) = g(f(x))
$$

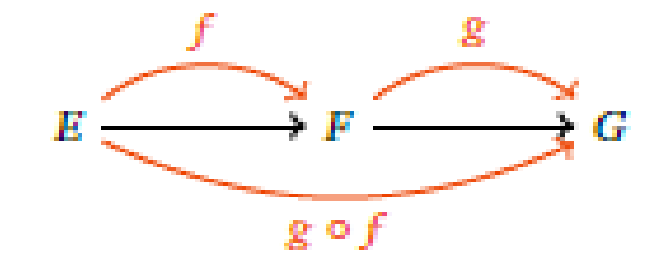

**Exemple :** Définissons  $f$ ,  $g$  ainsi  $f: \begin{array}{ccc} 10, +\infty & \longrightarrow & 10, +\infty & \longrightarrow & 10, +\infty & \longrightarrow & \mathbb{R} \\ x & \longmapsto & \frac{1}{x} \end{array}$ ,  $g: \begin{array}{ccc} 10, +\infty & \longrightarrow & \mathbb{R} \\ x & \longmapsto & \frac{x-1}{x+1} \end{array}$ 

**Monter que**  $g \circ f(x) = -g(x)$ 

#### **4.1. Image directe, image réciproque**

Soient *E, F deux ensembles*

*Définition* 1:  $Soit \, A \subset E \, \text{et} f : E \to F$ 

Alors, l'*image directe de A par f est l'ensemble*

$$
f(A) = \{f(x) / x \in A\}
$$

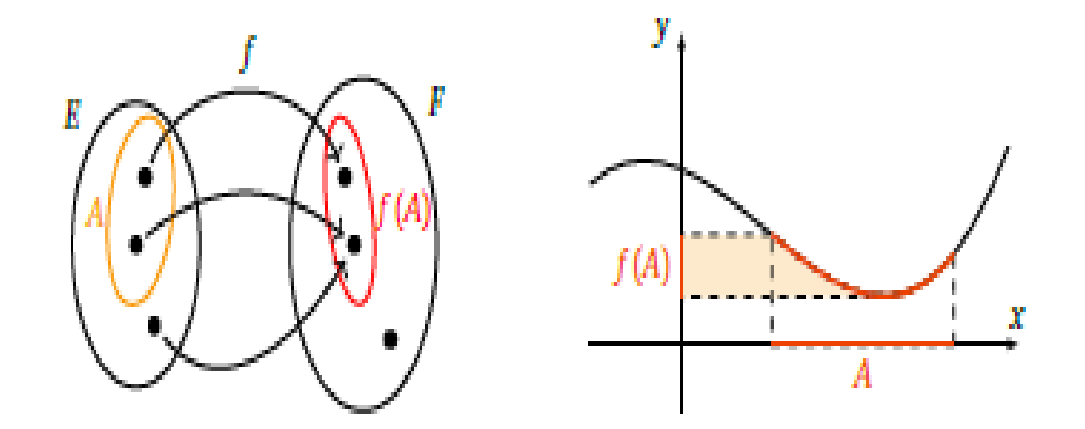

*Définition* 2: *Soit*  $B \subset F$  et  $f : E \to F$ 

l'*image réciproque de B par f est l'ensemble*

 ${}^{1}(B) = \{x \in E \mid f(x) \in B\}$  $f^{-1}(B) = \{x \in E / f(x) \in B\}$ 

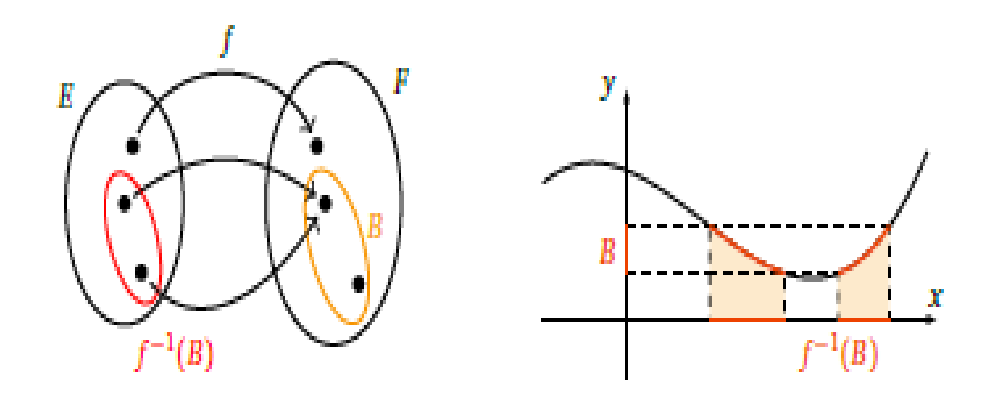

#### **4.2. Antécédents :**

Fixons  $y \in F$ . *Tout élément*  $x \in E$  *tel que*  $f(x) = y$  *est un antécédent de y.* 

#### **4.3. Injection, surjection, bijection**

#### **4.3.1. Injection et surjection:**

Soit *E*, *F* deux ensembles et  $f : E \to F$  une application.

**Définition 1** : f est *injective si pour tout x,*  $x' \in E$  *avec*  $f(x) = f(x')$  *alors*  $x = x'$ *.* 

$$
\forall x, x' \in E \ f(x) = f(x') \Rightarrow x = x'
$$

**Définition 2** : f est *surjective si pour tout*  $y \in F$ , *il existe*  $x \in E$  *tel que*  $y = f(x)$ .<br>  $\forall y \in F$   $\exists x \in E$   $y = f(x)$ 

$$
\forall y \in F \; \exists x \in E \quad y = f(x)
$$

#### **Remarque.**

• *f est injective si et seulement si tout élément y de F a au plus un antécédent (et éventuellement aucun).*

• *f est surjective si et seulement si tout élément y de F a au moins un antécédent.*

#### **4.3. Injection, surjection, bijection**

**Exemple 1 :** 1 Soit  $f : \mathbb{N} \to \mathbb{Q}$  définie par  $f(x) = \frac{1}{1+x}$ Montrer que  $f$  est injective.  $\rightarrow \mathbb{Q}$  définie par  $f(x) = \frac{1}{1+x}$  $+$ 

Montrons que  $f_1$  est injective : soit  $x, x' \in \mathbb{N}$  tels que  $f_1(x) = f_1(x')$ . Alors  $\frac{1}{1+x} = \frac{1}{1+x'}$ , donc  $1+x = 1+x'$  et donc  $x = x'$ . Ainsi  $f_1$  est injective.

#### **Est ce que f est surjective ?????**

Par contre  $f_1$  n'est pas surjective. Il s'agit de trouver un élément y qui n'a pas d'antécédent par  $f_1$ . Ici il est facile de voir que l'on a toujours  $f_1(x) \leq 1$  et donc par exemple  $y = 2$  n'a pas d'antécédent. Ainsi  $f_1$ n'est pas surjective.

#### **4.3. Injection, surjection, bijection**

**Exemple 2:** 2  $Soit \text{ } g : \mathbb{Z} \to \mathbb{N} \text{ define } par \text{ } g(x) = x^2$ Montrer que g n'est pas injective et non surjective.

Soit  $f_2 : \mathbb{Z} \to \mathbb{N}$  définie par  $f_2(x) = x^2$ .

Alors  $f_2$  n'est pas injective. En effet on peut trouver deux éléments  $x, x' \in \mathbb{Z}$  différents tels que  $f_2(x) = f_2(x')$ . Il suffit de prendre par exemple  $x = 2$ ,  $x' = -2$ .

 $f_2$  n'est pas non plus surjective, en effet il existe des éléments  $y \in \mathbb{N}$  qui n'ont aucun antécédent.

Par exemple  $y = 3$ : si  $y = 3$  avait un antécédent x par  $f_2$ , nous aurions  $f_2(x) = y$ , c'est-à-dire  $x^2 = 3$ , d'où  $x = \pm \sqrt{3}$ . Mais alors x n'est pas un entier de Z. Donc y = 3 n'a pas d'antécédent et  $f_2$  n'est pas surjective.

### **4. Ensembles et Applications :**

**4.3. Injection, surjection, bijection**

**4.3.1. Bijection :**

**Définition :**

 *f est bijective si elle injective et surjective. Cela équivaut à : pour tout*  $y \in F$  *il existe un unique*  $x \in E$  *tel que*  $y = f(x)$ *.* 

$$
\forall y \in F \quad \exists! x \in E \qquad y = f(x)
$$

L'existence du *x vient de la surjectivité et l'unicité de l'injectivité. Autrement dit, tout élément de F a un* unique **antécédent** par *f .*

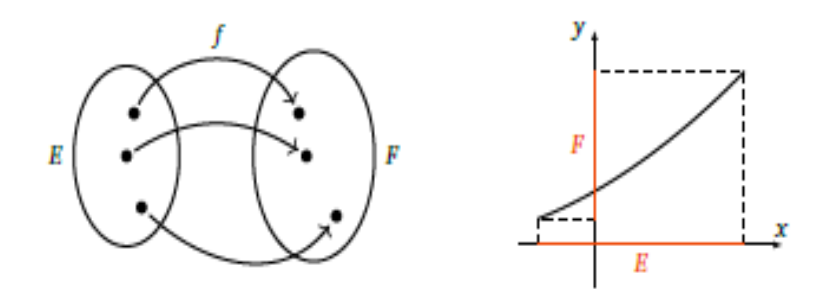

# **4- Bijection**

#### Définition :

Soit f une application de E vers  $F$ . On dit que f est une application bijective, ou une bijection, si tout élément de  $F$  possède un antécédent et un seul dans  $E$ .

### b) *Propriétés :*

- Soit  $f \in A(E, F)$ :
	- f est une bijection ssi  $\forall y \in F, \exists ! x \in E / y = f(x)$  $\circ$
	- $f$  est une bijection ssi  $f$  est à la fois injective et surjective  $\circ$
- Soit  $f \in A(E, F)$  et  $g \in A(F, G)$ : .
	- $\circ$  Si f et g sont bijectives alors  $h = g \circ f$  est bijective

## **4- Bijection réciproque**

Définition :

Soit f une bijection de E vers F. On appelle application réciproque de f et on note  $f^{-1}$ , l'application définie de F vers E et qui associe à tout élément de F son unique antécédent dans  $E$  par la bijection  $f$ .

### Remarque:

Ne pas confondre l'application réciproque d'une bijection et l'image réciproque qui existe, même lorsque n'est pas bijective.

## **4- Propriétés de la bijection réciproque**

- Soit  $f \in A(E, F)$  une bijection :
	- $\circ$   $f^{-1}$  est une bijection

 $f$  c'est la réciproque de sa réciproque :  $(f^{-1})^{-1} = f$ 

- $\forall x \in E, \forall y \in F: f^{-1}(y) = x \Leftrightarrow y = f(x)$
- $f \circ f^{-1} = Id_{F}$  et  $f^{-1} \circ f = Id_{F}$
- Soit  $f \in A(E, F)$ :

o f est bijective ssi  $\exists g \in A(F, E)/f \circ g = Id_F$  et  $g \circ f = Id_F$ , et alors  $g = f^{-1}$ 

### **4. Relations binaires :**

**Définition 1**: On appelle relation binaire, toute assertion entre deux objets, pouvant être vérifiée ou non. On note xRy et on lit "x est en relation avec y".

**Définition 2 :** Soit *E et F deux ensembles.* On appelle relation binaire *R de E vers F toute partie du produit cartésien E \*F .*

- Cette partie s'appelle le graphe de la relation *R . On note G<sup>R</sup>*

- On dit qu'un élément *x de E est en relation avec un élément y de F , par la relation R , si le couple (x, y) appartient au graphe G<sup>R</sup> .* 

 *On note xRy , xTy, x~y ou bien x\*y* 

### **4. Relations binaires :**

**Exemples**:

- 1) La relation d'inclusion dans l'ensemble des parties de  $E : ARB \text{ ssi } A \subset B$
- 2) La relation de divisibilité sur l'ensemble IZ : nRm ssi n divisem
- 3) La relation de congruence modulo *a* sur l'ensemble  $IZ$ ,  $(a \in IZ^*)$ :  $nRm$  ssi  $(n-m)$  est divisible par a

On note cette relation par  $n \equiv m$  (a) et on lit n est congru à m modulo a.

- Sur l'ensemble R des nombres réels, on connaît les relations usuelles :  $\leq$ ,  $\lt$ ,  $\geq$ ,  $>$ ,  $=$ , etc (on peut aussi considérer les restrictions de ces relations à  $\mathbb{Q}, \mathbb{Z}, \mathbb{N}...$ )

## 4. Propriétés des relations binaires :

Définition :

Soit  $R$  une relation définie sur un ensemble  $E$ .

- La relation  $R$  est dite réflexive si
- La relation  $R$  est dite symétrique si
- La relation  $R$  est dite transitive si
- La relation  $R$  est dite antisymétrique si

#### **Remarques:**

- Une relation R est antisymétrique si  $\forall (x, y) \in E^2$ ,  $((x R y) \text{ et } (x \neq y)) \Rightarrow \text{non}(y R x)$ . ٠
- Une relation R est symétrique si  $(\forall (x, y) \in E^2, (xRy) \Leftrightarrow (yRx))$ . ٠
- Une relation  $R$  qui n'est pas symétrique n'est pas nécessairement antisymétrique.
- Une relation qui est symétrique, antisymétrique et réflexive sur un ensemble  $E$  c'est la relation d'égalité sur cet ensemble.

 $(\forall x \in E, \quad x R x)$ 

 $(\forall (x, y) \in E^2, \quad (xRy) \Longrightarrow (yRx))$ 

 $(\forall (x, y, z) \in E^3, \quad (x R y)$ et  $(y R z) \Rightarrow (x R z))$ 

 $(\forall (x, y) \in E^2, \quad ((xR y) \text{et } (yRx)) \Rightarrow x = y)$ 

### **4. Exemples Relations binaires :**

1) La relation d'inclusion large dans l'ensemble des parties de  $E : ARB \text{ ssi } A \subseteq B$ 

- a. est réflexive, antisymétrique et transitive.
- b. n'est pas symétrique.

2) La relation d'inclusion stricte dans l'ensemble des parties de  $E : ARB \text{ ssi } A \subset B$ 

- a. est antisymétrique et transitive.
- b. n'est pas réflexive, n'est pas symétrique.
- 3) La relation de divisibilité sur l'ensemble *IN* : *nRm ssi n* divisem
	- a. est réflexive, antisymétrique et transitive.
	- b. n'est pas symétrique.

4) La relation de divisibilité sur l'ensemble IZ :

- a. est réflexive et transitive.
- b. n'est pas symétrique et n'est pas antisymétrique.

 $nRm$  ssi n divisem

### **4. Exemples Relations binaires :**

5) La relation de congruence modulo a sur l'ensemble  $IZ$ ,  $(a \in IZ^*)$ :  $n \equiv m$  (a)

- a. est réflexive, symétrique et transitive.
- b. n'est pas antisymétrique.

6) La relation d'inégalité large " $\leq$ " dans les ensembles IN, IZ, IQ et IR :  $xRy$  ssi  $x \leq y$ 

- a. est réflexive, antisymétrique et transitive.
- b. n'est pas symétrique.

7) La relation d'inégalité stricte "<" dans les ensembles IN, IZ, IQ et IR :  $xRy$  ssi  $x < y$ 

- a. est réflexive, antisymétrique et transitive.
- b. n'est pas réflexive, n'est pas symétrique.

### **4. Relations d'équivalence :**

**Définition :** On dit qu'une relation binaire R sur un ensemble E est une relation d'équivalence si elle est **Réflexive, Symétrique et Transitive.**

**Exemple 1** : Etant donné E un ensemble non vide, alors L'égalité = est une relation d'équivalence dans E.

**Exercise** : Dans 
$$
\mathcal{R}
$$
 on definite  $\mathbf{I}$  partition  $\mathbf{T}$  par :  
 $\forall x, y \in \mathbb{R}, \quad \mathbf{x} \mathbf{T} \mathbf{y} \Leftrightarrow \mathbf{x}^2 \text{-}1 = \mathbf{y}^2 \text{-}1$ 

Montrer que T est une relation d'équivalence

R est une relation Reflexive, car d'après la Réflexivité de l'égalité on a :  $I)$ 

$$
\forall x, \ y \in \mathbb{R}, \ x^2 - 1 = x^2 - 1,
$$

donc

$$
\forall x, y \in \mathbb{R}, \qquad x \Re x
$$

ce qui montre que  $\Re$  est une relation Réflexive.

R est une relation Symétrique, car d'après la Symétrie de l'égalité on a :  $II)$ 

$$
\forall x, y \in \mathbb{R}, x\Re y \iff x^2 - 1 = y^2 - 1
$$
  

$$
\iff y^2 - 1 = x^2 - 1 \quad \text{car l'égalité est symétrique}
$$
  

$$
\iff y\Re x
$$

 $donc$ 

 $\forall x, y \in \mathbb{R}, \quad x\Re x \Longleftrightarrow y\Re x$ 

ce qui montre que  $\Re$  est une relation Symétrique.

 $III)$ R est une relation Transitive, car d'après la Transitivité de l'égalité on a :

$$
\forall x, y, z \in \mathbb{R}, \quad (x\Re y) \land (y\Re z) \implies (x^2 - 1 = y^2 - 1) \land (y^2 - 1 = z^2 - 1)
$$
  
\n
$$
\implies (x^2 - 1 = z^2 - 1) \quad \text{car } l' \text{égalité est Transitive.}
$$
  
\n
$$
\implies (x\Re y) (x\Re y)
$$

 $donc$ 

 $\forall x, y, z \in \mathbb{R}, \quad (x\Re y) \wedge (y\Re z) \Longrightarrow (x\Re y)$ 

ce qui montre que  $\Re$  est une relation Transitive.

 $[De I]$ ,  $[II]$  et  $[III]$ , on déduit que  $\Re$  est une relation déquivalence.

## **4. Classe d'équivalence :**

#### Définition :

Soit  $R$  une relation d'équivalence définie sur un ensemble  $E$ .

- On appelle la classe d'équivalence d'un élément  $x$  de  $E$ , l'ensemble de tous les éléments de  $E$  qui sont en relation avec  $x$ .
- On note  $C(x) = \{ y \in E / x R y \} = \{ y \in E / y R x \}.$
- On note aussi la classe d'équivalence de  $x$  par  $\bar{x}$  ou  $\dot{x}$ .

#### **Remarques:**

- Tout élément x de E appartient à sa propre classe d'équivalence, puisque la relation R est réflexive :  $(\forall x \in E, x R x) \Rightarrow x \in C(x)$
- Deux classes d'équivalences sont ou bien égales ou bien disjointes :  $\forall (x, y) \in E^2$ : Si  $x R y$ , alors  $C(x) = C(y)$ Si non, alors  $C(x) \cap C(y) = \phi$

### **4. Relations d'ordre:**

**Définition :** On dit qu'une relation binaire R sur un ensemble E est une relation d'ordre si elle est **Réflexive, anti-Symétrique et Transitive.**

#### **Relation totale ou partielle**

Définition 4 : Soit A une relation binaire sur E.

- On dit que x et y de E sont comparable par  $\mathcal R$  si:  $x \mathcal R y$  ou  $y \mathcal R x$ .
- On dit que la relation  $\mathcal R$  est totale si deux éléments quelconques de  $E$  sont comparable :

 $\forall x, y \in E$ ,  $x \mathcal{R} y$  ou  $y \mathcal{R} x$ 

On dit que la relation  $\Re$  est partielle dans le cas contraire.

#### Exemple :

- Les relations  $\leqslant$  et  $\geqslant$  sur  $\mathbb R$  sont totales mais  $\lt$  et  $>$  sont partielles car on ne peut comparer deux éléments identiques.
- La relation de divisibilité  $\vert$  sur  $\mathbb{Z}^*$  est partielle : on ne peut comparer 3 et 5 car l'un des deux n'est pas un diviseur de l'autre.

**Exercice:** 

On munit dans  $\mathbb{R}^2$  de la relation < définie par :

$$
(x, y) < (x', y') \Leftrightarrow x \le x' \text{ et } y \le y'
$$

1. Monter que < est une relation d'ordre sur  $\mathbb{R}^2$ .

2. L'ordre est-il Total ?????

### **Solution**

1. La relation  $\prec$  est

- réflexive : pour tout  $(x,y)\in\mathbb{R}^2$ , on a  $x\leq x$  et  $y\leq y$ .
- transitive : si  $(x_1,y_1)\prec (x_2,y_2)$  et  $(x_2,y_2)\prec (x_3,y_3)$ , alors

$$
x_1 \leq x_2 \leq x_3 \text{ et } y_1 \leq y_2 \leq y_3
$$

donc  $(x_1, y_1) \prec (x_3, y_3)$ .

- antisymétrique : si  $(x,y)\prec (x',y')$  et  $(x',y')\prec (x,y)$ , alors on a à la fois  $x\leq x'$  et  $x'\leq x$  et donc  $x = x'$  et de même  $y = y'$ .

Elle définit donc bien une relation d'ordre sur  $\mathbb{R}^2$ . L'ordre n'est pas total, car on ne peut pas comparer  $(0,1)$  et  $(1,0)$ .

# **Solution TD 1**

Dans chacun des cas suivants, déterminer  $f(I)$  puis préciser  $f^{-1}$ :

1. 
$$
f(x) = x^2 - 4x + 3
$$
,  $I = ]-\infty; 2]$ .  
2.  $f(x) = \frac{2x-1}{x+2}$ ,  $I = ]-2; +\infty]$ .

# **Solution**

1.  $f(x) = x^2 - 4x + 3$ ,  $I = ]-\infty;2]$ .

f est dérivable sur  $I = ]-\infty;2]$ , et pour  $x \in ]-\infty;2]$ ,  $f'(x) = 2x - 4$ . f est donc continue et strictement décroissante sur  $]-\infty;2].$ 

Par suite, f réalise une bijection de  $]-\infty;2]$  sur  $f(-\infty;2]) = [f(2);\lim f[=$  $[-1, +\infty] = J.$ 

On note g l'application de I dans J qui, à x associe  $x^2 - 4x + 3$ . g est bijective admet donc une réciproque. Déterminons  $g^{-1}$ .

$$
y \in [-1, +\infty[ \text{ et } x \in ] -\infty; 2]
$$
  
\n
$$
y = g(x) \Leftrightarrow y = x^2 - 4x + 3 \Leftrightarrow x^2 - 4x + 3 - y = 0
$$
  
\n
$$
\Delta' = y + 1 \gg 0
$$
  
\n
$$
d\nonumber \text{c} \quad x = 2 + \sqrt{y + 1} \quad \text{ou} \quad x = 2 - \sqrt{y + 1}
$$
  
\n
$$
\text{Or } x \in ]-\infty; 2] \quad \text{on} \quad \text{aux} \quad x = 2 - \sqrt{y + 1}
$$
  
\n
$$
\text{Donc} \quad \forall x \in [-1, +\infty[ \qquad g^{-1}(x) = 2 - \sqrt{y + 1}]
$$

Dans chacun des cas suivants, déterminer  $f(I)$  puis préciser  $f^{-1}$ :

1. 
$$
f(x) = x^2 - 4x + 3
$$
,  $I = ]-\infty; 2].$   
2.  $f(x) = \frac{2x-1}{x+2}$ ,  $I = ]-2; +\infty].$ 

# **Solution**

2. 
$$
f(x) = \frac{2x-1}{x+2}
$$
,  $I = ]-2; +\infty[$ .  
\nOn verify the fact that  $g(x) = f$  (values are bijection)  $g(x) = 2; +\infty[$   $g(x) = 2; +\infty[$   $g(x) = 2; +\infty[$   $g(x) = 2; +\infty[$   $g(x) = 2; +\infty[$   $g(x) = 2; +\infty[$   $g(x) = 2; +\infty[$   $g(x) = 2; -\infty[$   $g(x) = 2; -\infty[$ 

 $A, B, C$  et E des ensembles. Montrer les assertions suivantes : 1.  $\forall A, B \in P(E)$   $A \cap B = A \cup B \Rightarrow A = B$ **2.**  $\forall A, B, C \in P(E)$   $A \cap B = A \cap C$  et  $A \cup B = A \cup C \Rightarrow B = C$ . 3.  $[(A \cap B) \cup C] \cap B = B \cap (A \cup C)$ 

# **Solution**

1. Si  $A \cap B = A \cup B$  alors  $A = B$ . En effet, si  $x \in A$  alors  $x \in A \cup B = A \cap B$  et donc  $x \in B$ . Ceci montre que  $A \subset B$ . On montre de la même manière que  $B \cup A$ . Ainsi  $A = B$ .

2. nous le montrons par contraposition. Nous supposons que  $A \neq B$  et devons monter que  $A \cap B \neq A \cup B$ . Si  $A \neq B$  cela veut dire qu'il existe un élément  $x \in A \setminus B$  ou alors un élément  $x \in B \setminus A$ . Quitte à échanger A et B, nous supposons qu'il existe  $x \in A \setminus B$ . Alors  $x \in A \cup B$  mais  $x \notin A \cap B$ . Donc  $A \cap B \neq A \cup B$ .

 $3$  On a

 $[(A \cap B) \cup C] \cap B = (A \cap B \cap B) \cup C \cap B$  $=(B\cap A)\cup (B\cap C)$  $= B \cap (A \cup C)$ 

1. Soit la suite  $(x_n)_{n \in \mathbb{N}}$  définie par  $x_0 = 4$  et  $x_{n+1} = \frac{2x_n^2 - 3}{x_n + 1}$ Montrer par récurrence que :

$$
\forall n \in \mathbb{N}; \quad x_n > 3
$$

2. En utilisant le raisonnement par contraposition, Montrer que :

$$
x \neq 2 \text{ et } y \neq 2 \Rightarrow xy - 2x - 2y + 4 \neq 0
$$

3. Démontrer que si a et b sont deux entiers relatifs tels que  $a +$  $b\sqrt{2} = 0$  alors  $a = b = 0$ .

1. Soit la suite  $(x_n)_{n \in \mathbb{N}}$  définie par  $x_0 = 4$  et  $x_{n+1} = \frac{2x_n^2 - 3}{x_n + 1}$ Montrer par récurrence que :

$$
\forall n \in \mathbb{N}; \quad x_n > 3
$$

Correction 1 Montrons par récurrence  $\forall n \in \mathbb{N} \ x_n > 3$ . Soit l'hypothèse de récurrence :

$$
(\mathcal{H}_n): \quad x_n>3.
$$

- La proposition  $\mathcal{H}_0$  est vraie car  $x_0 = 4 > 3$ .
- Soit  $n \geq 0$ , supposons  $\mathcal{H}_n$  vraie et montrons que  $\mathcal{H}_{n+1}$  est alors vraie.

$$
x_{n+1} - 3 = \frac{2x_n^2 - 3}{x_n + 2} - 3 = \frac{2x_n^2 - 3x_n - 9}{x_n + 2}.
$$

Par hypothèse de récurrence  $x_n > 3$ , donc  $x_n + 2 > 0$  et  $2x_n^2 - 3x_n - 9 > 0$  (ceci par étude de la fonction  $x \mapsto 2x^2 - 3x - 9$  pour  $x > 3$ ). Donc  $x_{n+1} - 3$  et  $\mathcal{H}_{n+1}$  est vraie.

• Nous avons montrer

$$
\forall n \in \mathbb{N} \quad \mathcal{H}_n \Rightarrow \mathcal{H}_{n+1}
$$

et comme  $\mathcal{H}_0$  est vraie alors  $\mathcal{H}_n$  est vraie quelque soit n. Ce qui termine la démonstration.

2. En utilisant le raisonnement par contraposition, Montrer que :

$$
x \neq 2 \ \mathrm{et} \ y \neq 2 \Rightarrow xy - 2x - 2y + 4 \neq 0
$$

#### **Solution**

En utilisant le raisonnement par contraposition :

#### On suppose que

$$
xy - 2x - 2y + 4 = 0 \implies x = 2 \text{ et } y = 2
$$

on a

$$
xy - 2x - 2y + 4 = 0 \implies (x-2)(y-2) = 0
$$
  

$$
x = 2 \text{ et } y = 2
$$

alors

#### Par suite on déduit que l'assertion est Vrai.

3. Démontrer que si a et b sont deux entiers relatifs tels que  $a +$  $b\sqrt{2} = 0$  alors  $a = b = 0$ .

3. Raisonnons par l'absurde. Supposons que  $a + b\sqrt{2} = 0$  sans que  $a = b = 0$ . Alors, nécessairement  $b \neq 0$  car si  $b = 0$  alors on devrait aussi avoir  $a = 0$ , ce qui est contraire à l'hypothèse  $(a, b) \neq (0, 0)$ . Mais alors, on a  $\sqrt{2} = \frac{-a}{b} \in \mathbb{Q}$  ce qui est faux. L'hypothèse de départ est donc fausse, et on a  $a = b = 0$ .

Soit X un ensemble. Pour  $f \in F(X,X)$ , on définit  $f^0 = id$  et par récurrence pour  $n \in \mathbb{N}$ ,

$$
f^{n+1} = f^n of.
$$

1. **Montrer que** 
$$
\forall n \in \mathbb{N}
$$
,  $f^{n+1} = f \circ f^n$ 

# **Solution**

1. Montrons la proposition demandée par récurrence : soit  $\mathcal{A}_n$  l'assertion Correction  $f^{n+1} = f \circ f^n$ . Cette assertion est vraie pour  $n = 0$ . Pour  $n \in \mathbb{N}$  supposons  $\mathcal{A}_n$  vraie. Alors

$$
f^{n+2} = f^{n+1} \circ f = (f \circ f^n) \circ f = f \circ (f^n \circ f) = f \circ f^{n+1}.
$$

Nous avons utiliser la definition de  $f^{n+2}$ , puis la proposition  $A_n$ , puis l'associativité de la composition, puis la définition de  $f^{n+1}$ . Donc  $\mathcal{A}_{n+1}$  est vraie. Par le principe de récurrence

$$
\forall \in \mathbb{N} \ \ f^n \circ f = f \circ f^n.
$$

Soient  $f : \mathbb{R} \to \mathbb{R}$  et  $g : \mathbb{R} \to \mathbb{R}$  telles que

 $f(x) = 3x + 1$  et  $g(x) = x^2 - 1$ .

Vérifier que  $f \circ g = g \circ f$ 

# **Solution**

**Correction** Si  $f \circ g = g \circ f$  alors

 $\forall x \in \mathbb{R}$   $f \circ g(x) = g \circ f(x)$ .

Nous allons montrer que c'est faux, en exhibant un contre-exemple. Prenons  $x = 0$ . Alors  $f \circ g(0) = f(-1) = -2$ , et  $g \circ f(0) = g(1) = 0$  donc  $f \circ g(0) \neq g \circ f(0)$ . Ainsi  $f \circ g \neq g \circ f$ 

Soient  $f : \mathbb{R} \to \mathbb{R}$  définie par  $f(x) = \frac{2x}{(1+x^2)}$ .

- 1. f est-elle injective ? surjective ?
- 2. Montrer que  $f(\mathbb{R}) = [-1, 1]$ .

# **Solution**

- **Correction** 1. f n'est pas injective car  $f(2) = \frac{4}{5} = f(\frac{1}{2})$ . f n'est pas surjective car  $y = 2$ n'a pas d'antécédent : en effet l'équation  $f(x) = 2$  devient  $2x = 2(1+x^2)$  soit  $x^2 - x + 1 = 0$ qui n'a pas de solutions réelles.
	- 2.  $f(x) = y$  est équivalent à l'équation  $yx^2 2x + y = 0$ . Cette équation a des solutions x si et seulement si  $\Delta = 4 - 4y^2 \ge 0$  donc il y a des solutions si et seulement si  $y \in [-1, 1]$ . Nous venons de montrer que  $f(\mathbb{R})$  est exactement  $[-1, 1]$ .

Soit l'application f définie comme suit :

$$
f : \mathbb{R}\backslash \{\frac{1}{2}\} \to \mathbb{R}\backslash \{\frac{1}{2}\}
$$

$$
x \to f(x) = \frac{x+1}{2x-1}
$$

- 1.  $f$  ainsi définie est-elle injective ? surjective ?
- 2. Donner l'expression de  $(f \circ f)(x)$ .
- 3. Déterminer l'expression de  $f^{-1}(x)$
- 4. Soit T la relation définie sur  $|1; +\infty|$  par :

$$
xTy \Leftrightarrow \frac{y}{1+y^2} \le \frac{x}{1+x^2}
$$

1. – Injectivité : Soient  $x_1, x_2 \in \mathbb{R} \setminus \{\frac{1}{2}\}\$ , tels que  $f(x_1) = f(x_2)$ 

$$
f(x_1) = f(x_2) \Rightarrow \frac{x_1 + 1}{2x_1 - 1} = \frac{x_2 + 1}{2x_2 - 1}
$$
  
\n
$$
\Rightarrow (2x_1 - 1)(x_2 + 1) = (2x_2 - 1)(x_1 + 1)
$$
  
\n
$$
\Rightarrow 2x_2x_1 + 2x_1 - x_2 - 1 = 2x_2x_1 + 2x_2 - x_1 - 1
$$
  
\n
$$
\Rightarrow x_1 = x_2,
$$

alors f est injective.

 $-$  *Surjectivité : soit*  $y \in \mathbb{R} \setminus \{\frac{1}{2}\}, y = f(x)$ 

$$
y = f(x) \Rightarrow y = \frac{x+1}{2x-1}
$$
  
\n
$$
\Rightarrow y(2x-1) = x+1
$$
  
\n
$$
\Rightarrow x(1-2y) = -y-1
$$
  
\n
$$
\Rightarrow x = \frac{y+1}{2y-1}.
$$

Observons que  $x = \frac{y+1}{2y-1} = \frac{1}{2} \Rightarrow -1 = 2$  ce qui est impossible, donc  $x \neq \frac{1}{2}$ . En conclusion  $\forall y \in \mathbb{R} \setminus \{\frac{1}{2}\}, \exists x = \frac{y+1}{2y-1} \in \mathbb{R} \setminus \{\frac{1}{2}\}$  tel que  $y = f(x)$ , et par suite f est surjective.

2. Il est essentiel de noter que  $(f \circ f)$  est bien définie, car l'ensemble d'arrivée de f est égal à son ensemble de départ.

$$
(f \circ f)(x) = f(f(x)) = \frac{f(x) + 1}{2f(x) - 1} = \frac{\frac{x+1}{2x-1} + 1}{2\frac{x+1}{2x-1} - 1} = \frac{3x}{3} = x.
$$

3. – 1ère méthode : on a déjà montré que  $\forall x \in \mathbb{R} \setminus \{\frac{1}{2}\}$  on a  $(f \circ f)(x) =$ x, en d'autres termes  $(f \circ f) = Id_{\mathbb{R} \setminus \{\frac{1}{2}\}}$ . nous pouvons conclure que f est

bijective et de plus  $f^{-1} = f$ .

- 2ème méthode : la méthode classique  $\forall y \in \mathbb{R}, \exists x \in \mathbb{R}, y = f(x) = \frac{x+1}{2x-1}$ alors  $x = \frac{y+1}{2y-1}$ , par un changement d'inconnue  $y = f^{-1}(x) = \frac{x+1}{2x-1}$  $f(x)$ 

 $4/$ 

Première méthode

 $rac{x}{1+x^2} \ge \frac{x}{1+x^2}$  donc  $x \& x$ ,  $\&$  est réflexive. Si x Ey et y Ex alors  $\frac{x}{1+y^2} \ge \frac{y}{1+y^2}$  et  $\frac{y}{1+y^2} \ge \frac{x}{1+y^2}$  donc  $\frac{x}{1+y^2} = \frac{y}{1+y^2} \Leftrightarrow x(1+y^2) = y(1+x^2) \Leftrightarrow x - y$  $y + xy^2 - yx^2 = 0 \Leftrightarrow x - y + xy(y - x) = 0 \Leftrightarrow x - y - xy(x - y) = 0 \Leftrightarrow (x - y)(1 - xy) = 0$  $0 \Leftrightarrow x - y = 0 \Leftrightarrow x = y \text{ car } x > 1$  et  $y > 1$  entraine  $1 - xy < 0$  en particulier  $1 - xy \neq 0$ . Donc  $\epsilon$ est antisymétrique. Si x Ey et x Ez alors  $\frac{x}{1+x^2} \ge \frac{y}{1+y^2}$  et  $\frac{y}{1+y^2} \ge \frac{z}{1+z^2}$  donc  $\frac{x}{1+x^2} \ge \frac{z}{1+z^2}$ , d'où x Ez. E est transitive. Finalement  $\mathcal E$  est une relation d'ordre. Soit  $\frac{x}{1+x^2} \ge \frac{y}{1+y^2}$  et alors  $x \mathcal{R}y$ , soit  $\frac{y}{1+y^2} \ge \frac{x}{1+x^2}$  et alors  $y \mathcal{R}x$ , il s'agit d'une relation d'ordre total.

#### Soit la relation définie sur  $\mathbb R$  par

$$
xRy \Leftrightarrow x^2 - y^2 = x - y
$$

- 1. Montrer que  $R$  est une relation d'équivalence.
- 2. Déterminer la classe d'équivalence de  $x$  de  $\mathbb{R}$ .

#### **Correction**

1.  $x^2 - x^2 = x - x$  donc R est réflexive. Si xRy alors  $x^2 - y^2 = x - y$  alors  $y^2 - x^2 = y - x$  alors yRx donc R est symétrique. Si xRy et yRz alors  $x^2 - y^2 = x - y$  et  $y^2 - z^2 = y - z$ , en additionnant ces deux égalités on trouve  $x^2 - z^2 = x - z$ . R est transitive. Finalement  $R$  est une relation d'équivalence. 2. Soit  $x \in \dot{a}$  si xRa c'est-à-dire si  $x^2 - a^2 = x - a \Leftrightarrow x^2 - x + a - a^2 = 0$  autrement dit si x est solution de l'équation du second degré  $X^2 - X + a - a^2 = 0$ , évidemment a est solution, le produit des solutions est  $a - a^2 = a(1 - a)$  donc l'autre solution est  $1 - a$ . Donc  $\dot{a} = \{a, 1 - a\}$